# **1. Function Code = 0x04**

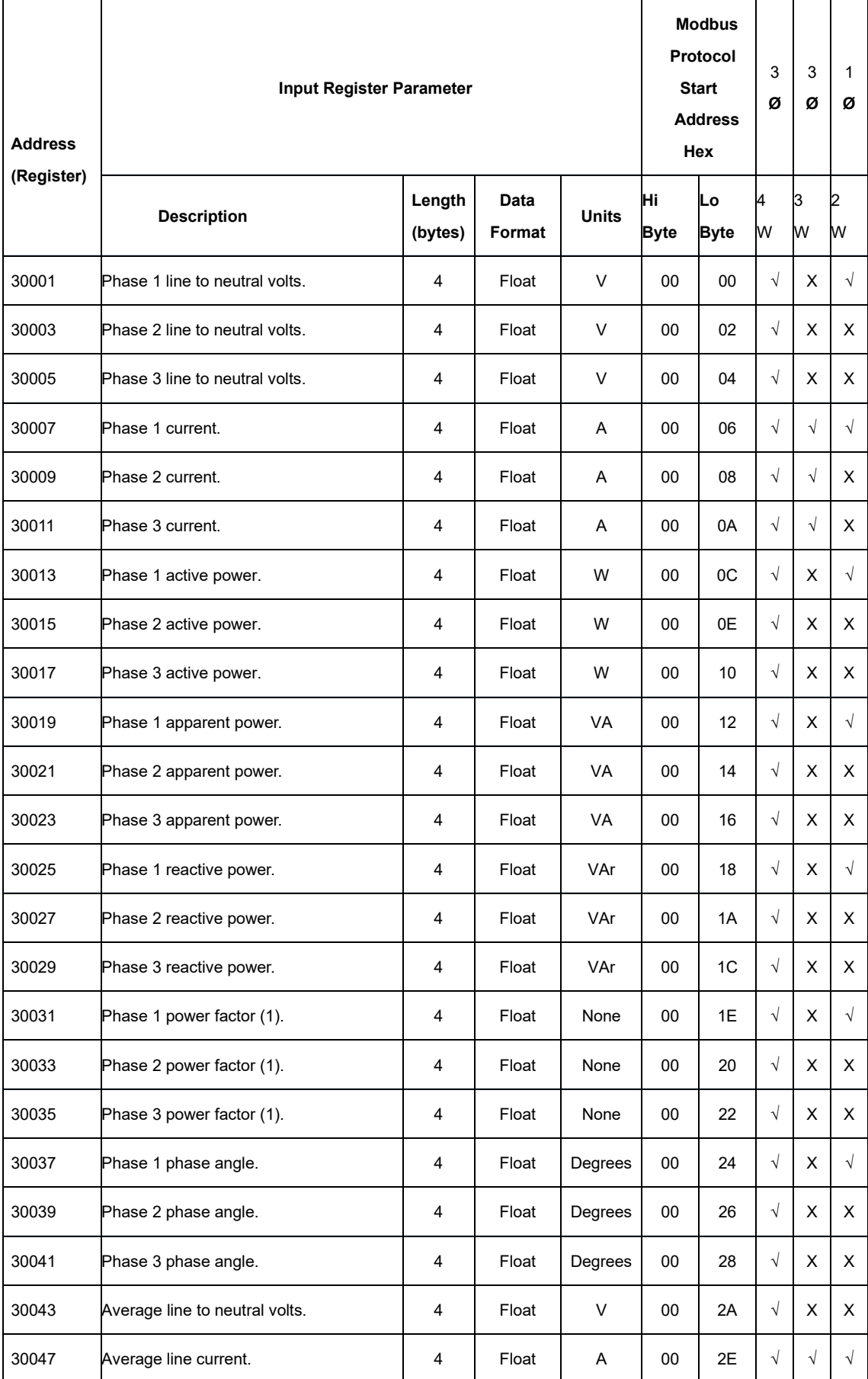

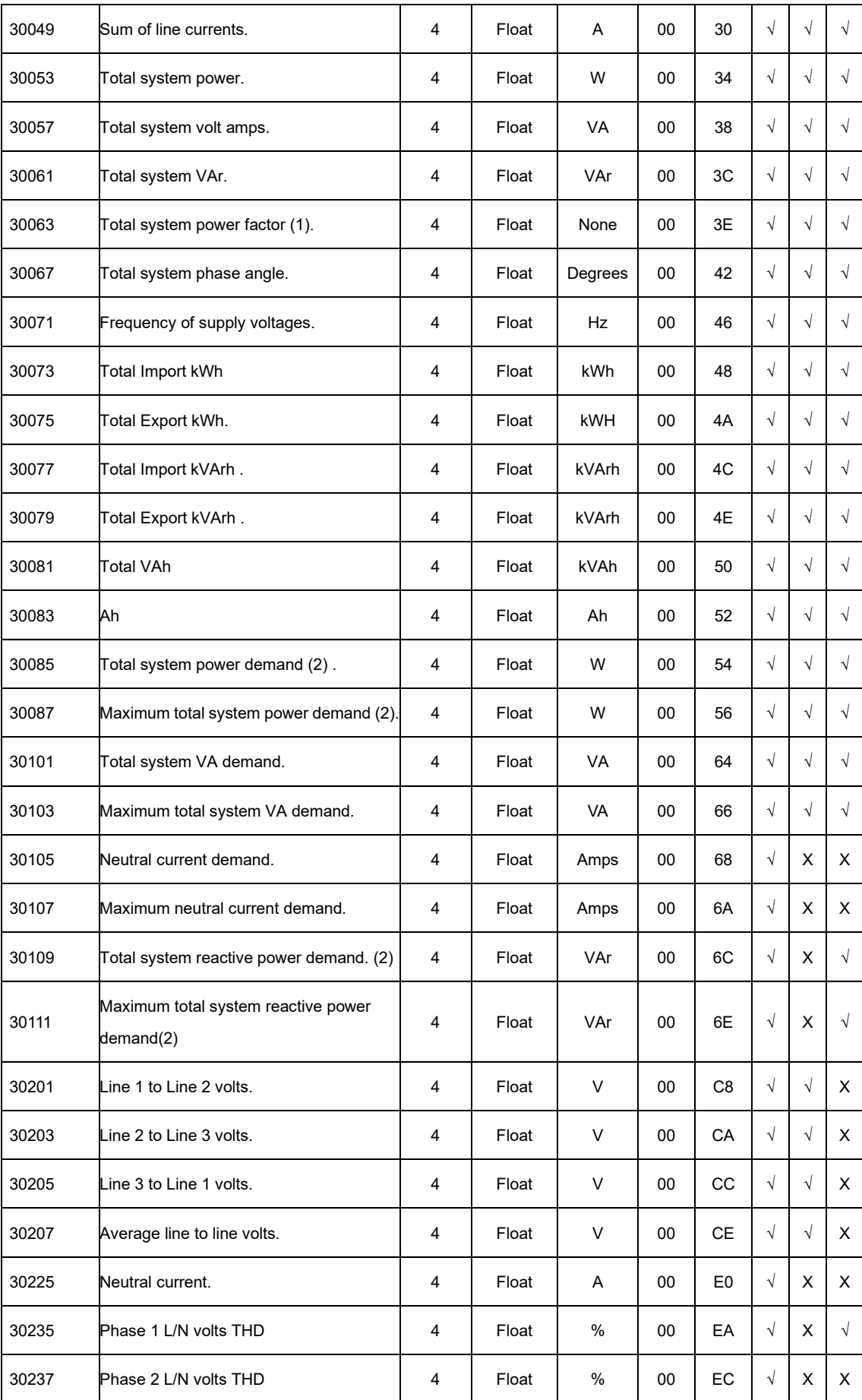

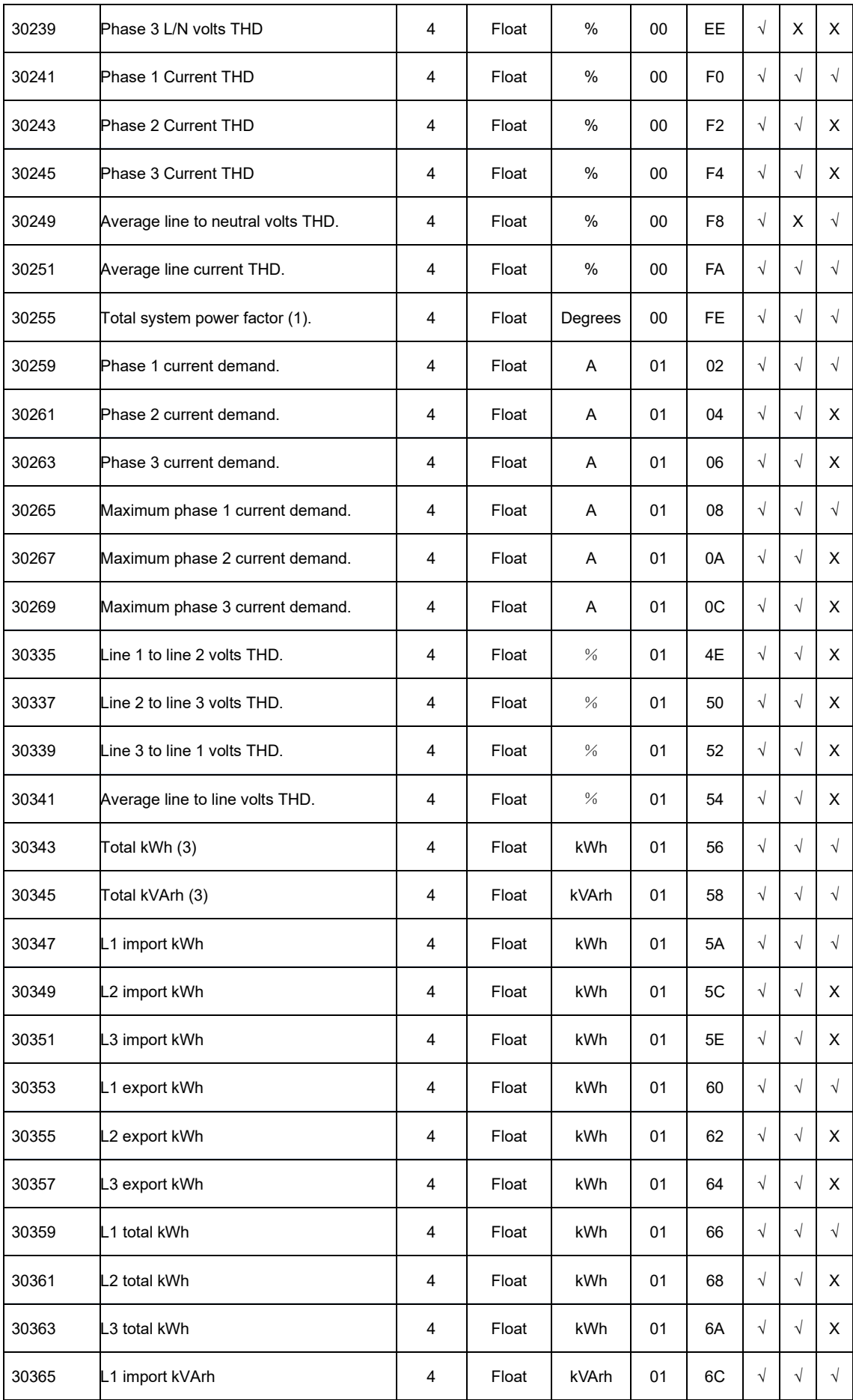

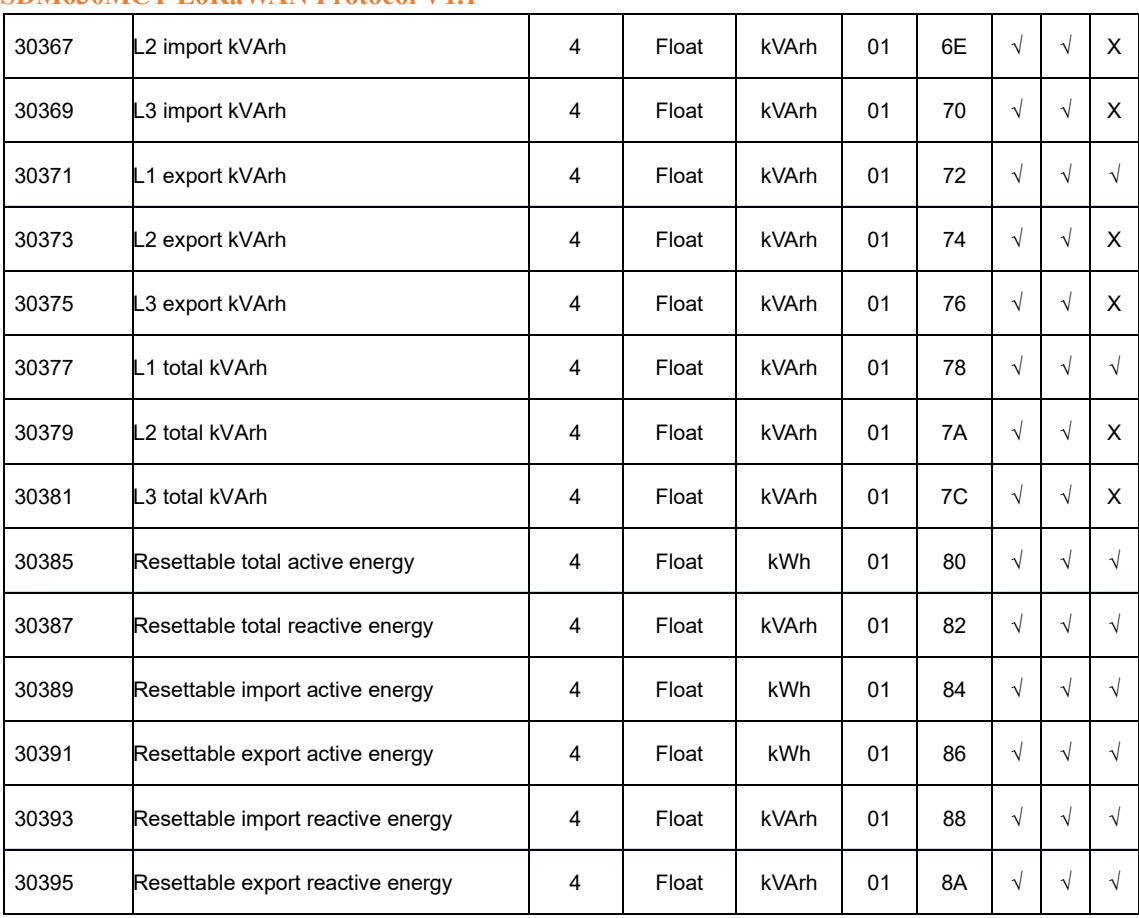

## **Notes:**

1. The power factor has its sign adjusted to indicate the direction of the current. Positive refers to forward current, negative refers to reverse current.

- 2. The power sum demand calculation is for import export.
- 3. Total kWh / kVArh equals to Import + export.

# **2. Function Code = 0x10/0x03**

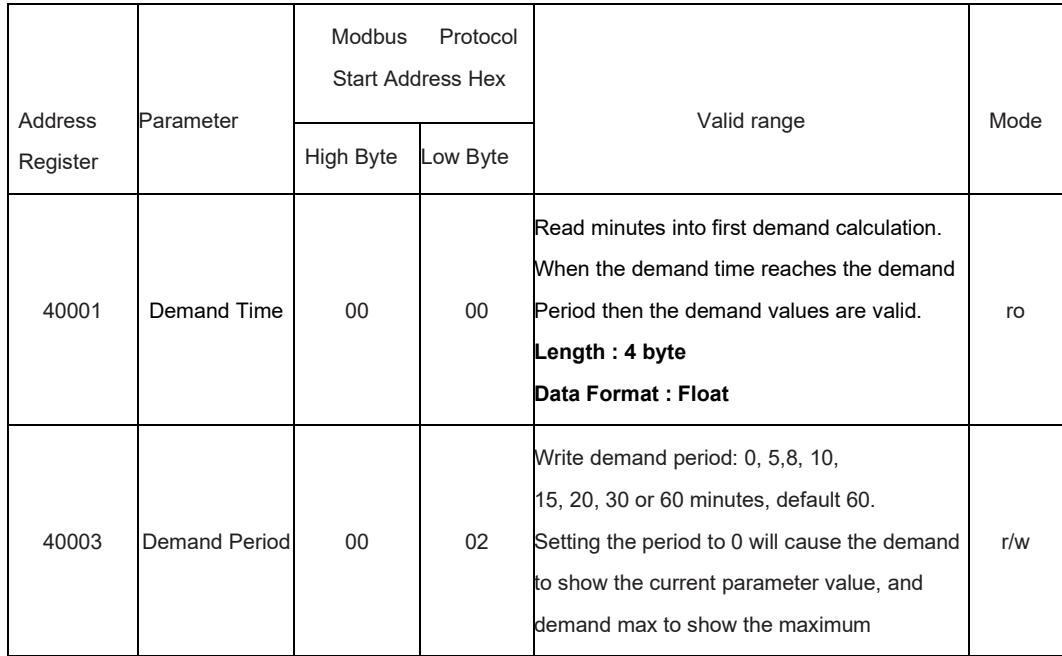

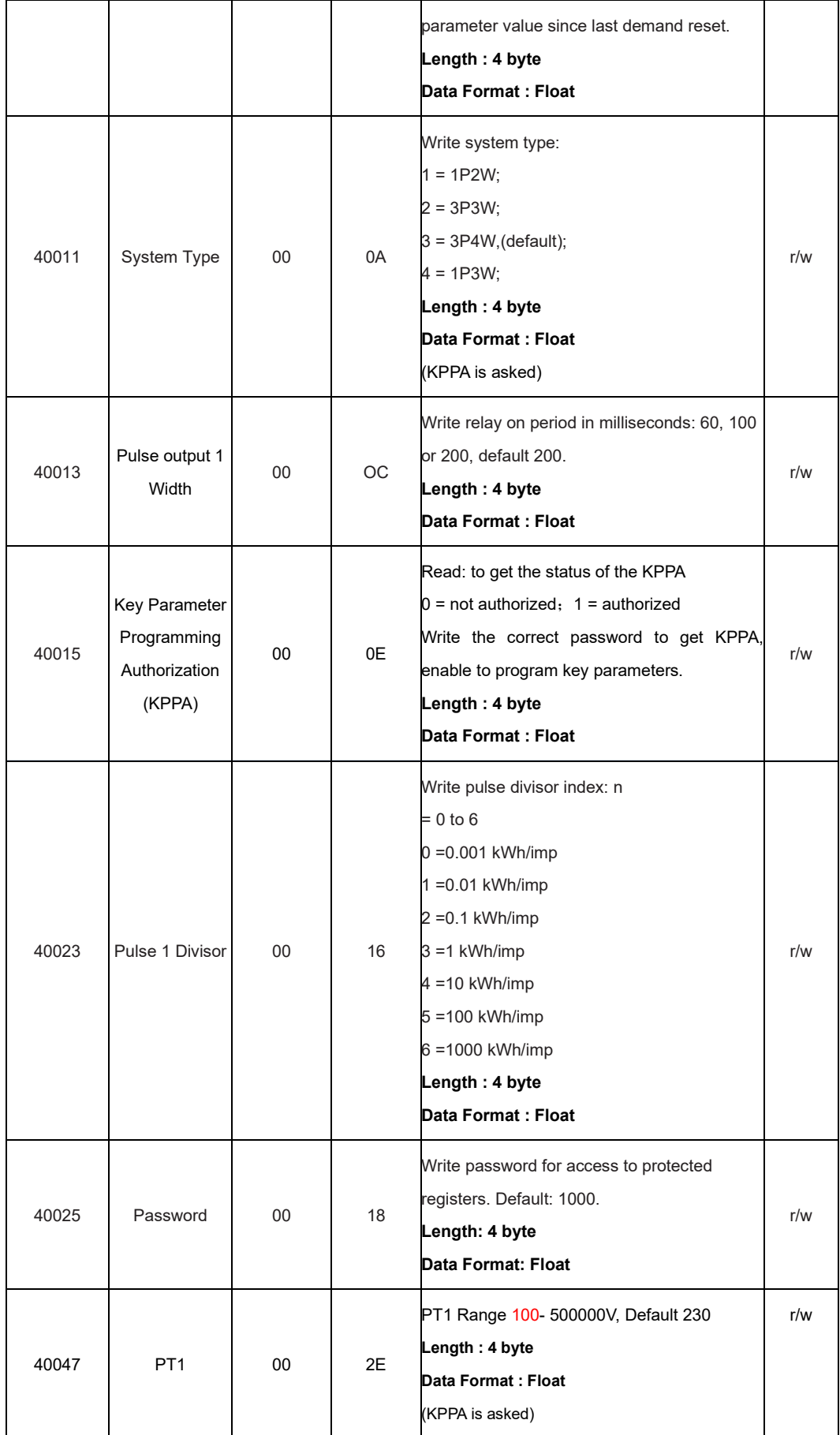

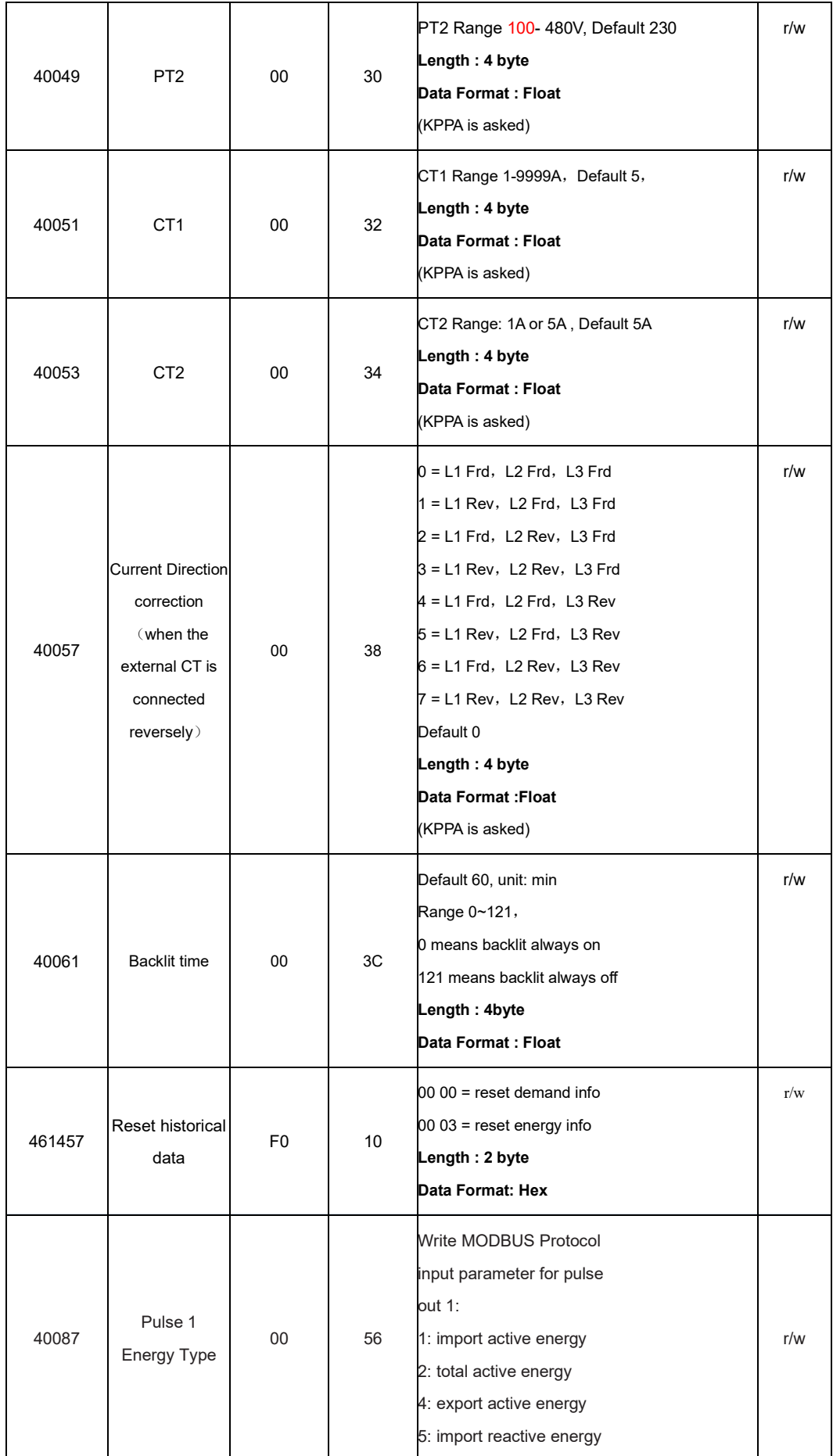

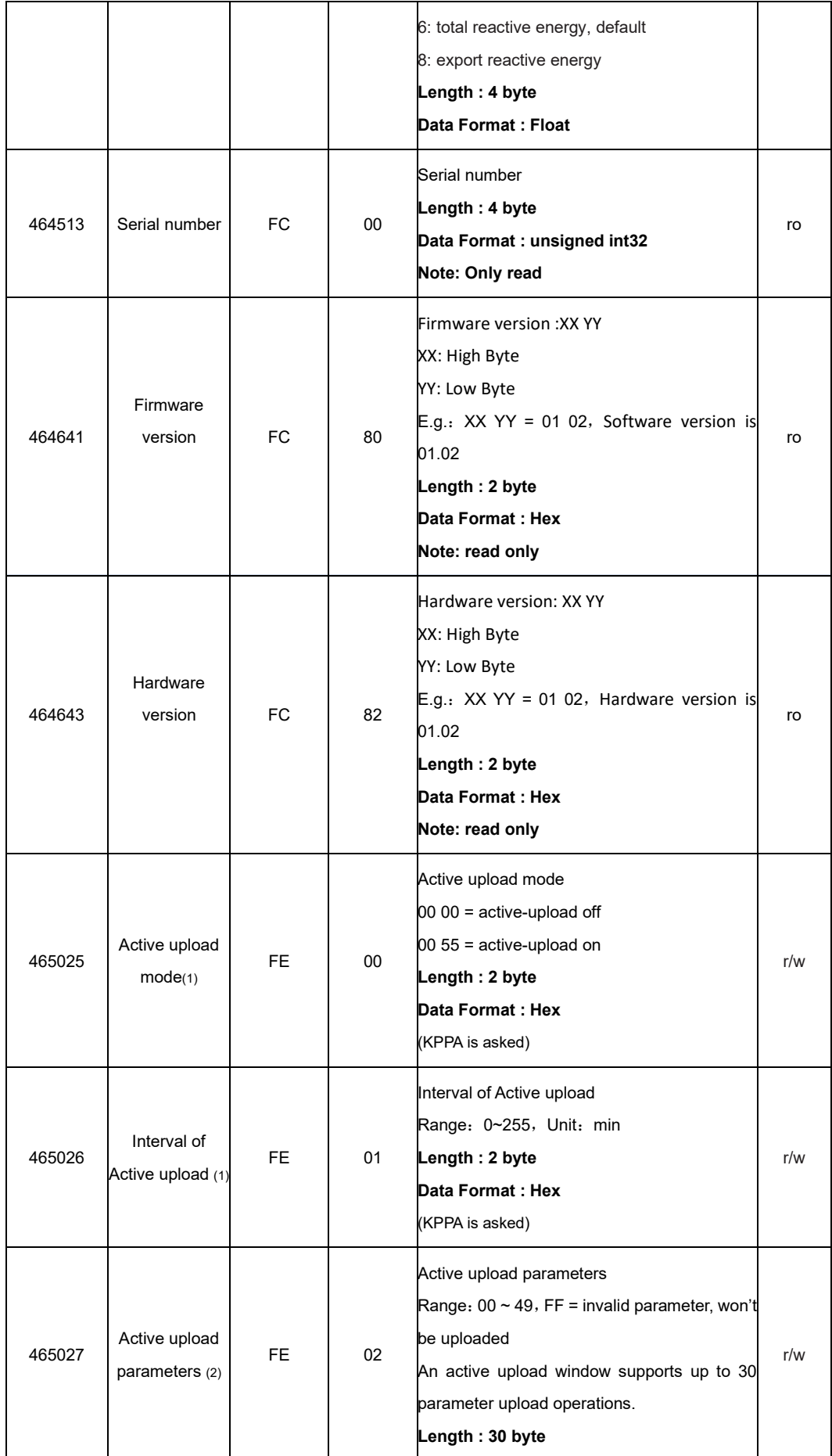

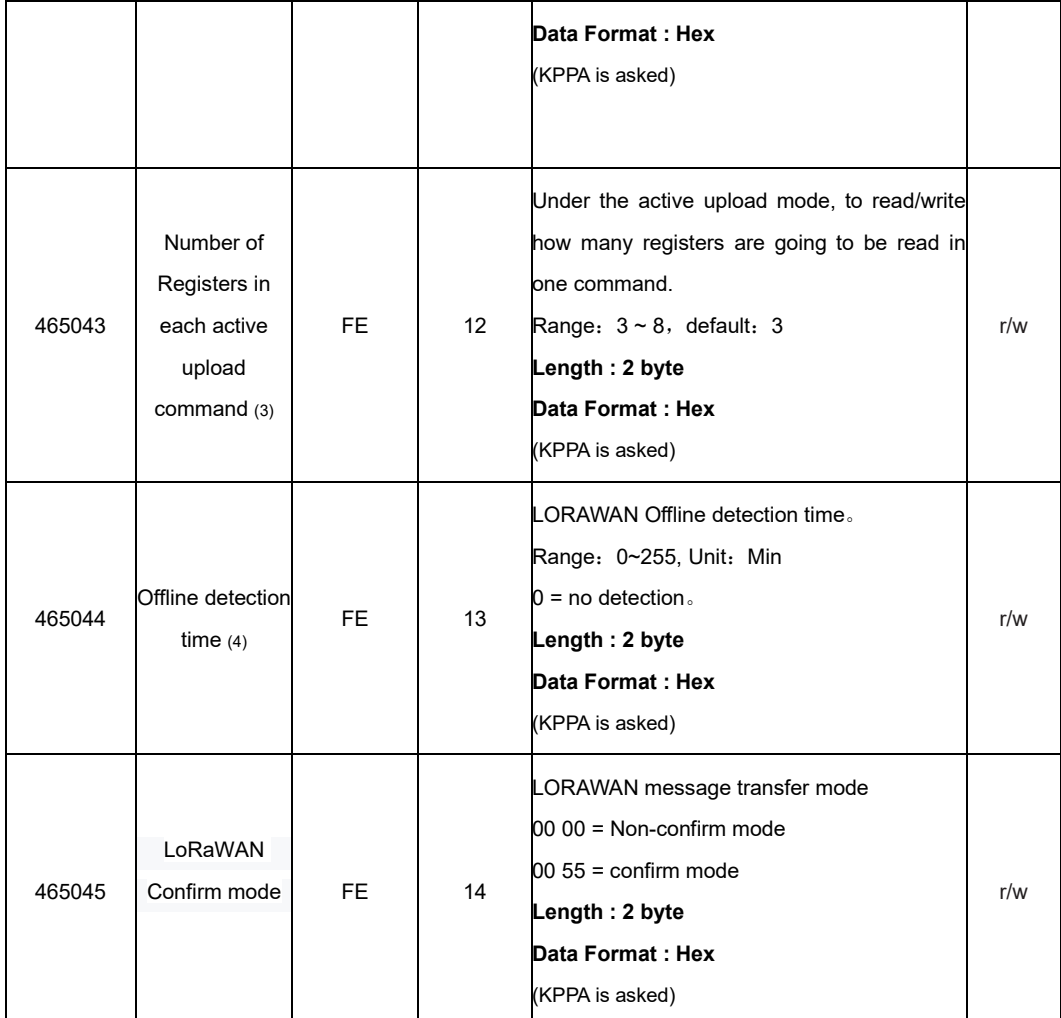

Note:

(1). When the active upload mode is turned on, the interval of active upload needs to be set to a value not equal to 0, otherwise the active upload function cannot be properly enabled.

(2). Active upload window represents a time window for the meter to start its active upload operation when the active upload interval is reached; During the active upload, the meter will upload in order according to the parameters set through register until the invalid parameter (FF) appears. Please refer to the following table 1 for the active upload parameters.

(3). This is to set the number of registers in each active upload. If the registers amount exceeds the set value. Meter will upload the parameters in stages. For example, if set 3 for the number of registers in each uploading command while the total quantity of registers is 10, then the meter will upload 3 registers each time and will have all the registers uploaded within 4 commands.

(4). Offline detection: the time is counted since the last data reception from the gateway. If over a period of time, the meter doesn't receive information from gateway, it will be judged as OFF LINE, and will re-Join to the network actively. This period of time is the off-line detection time.

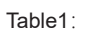

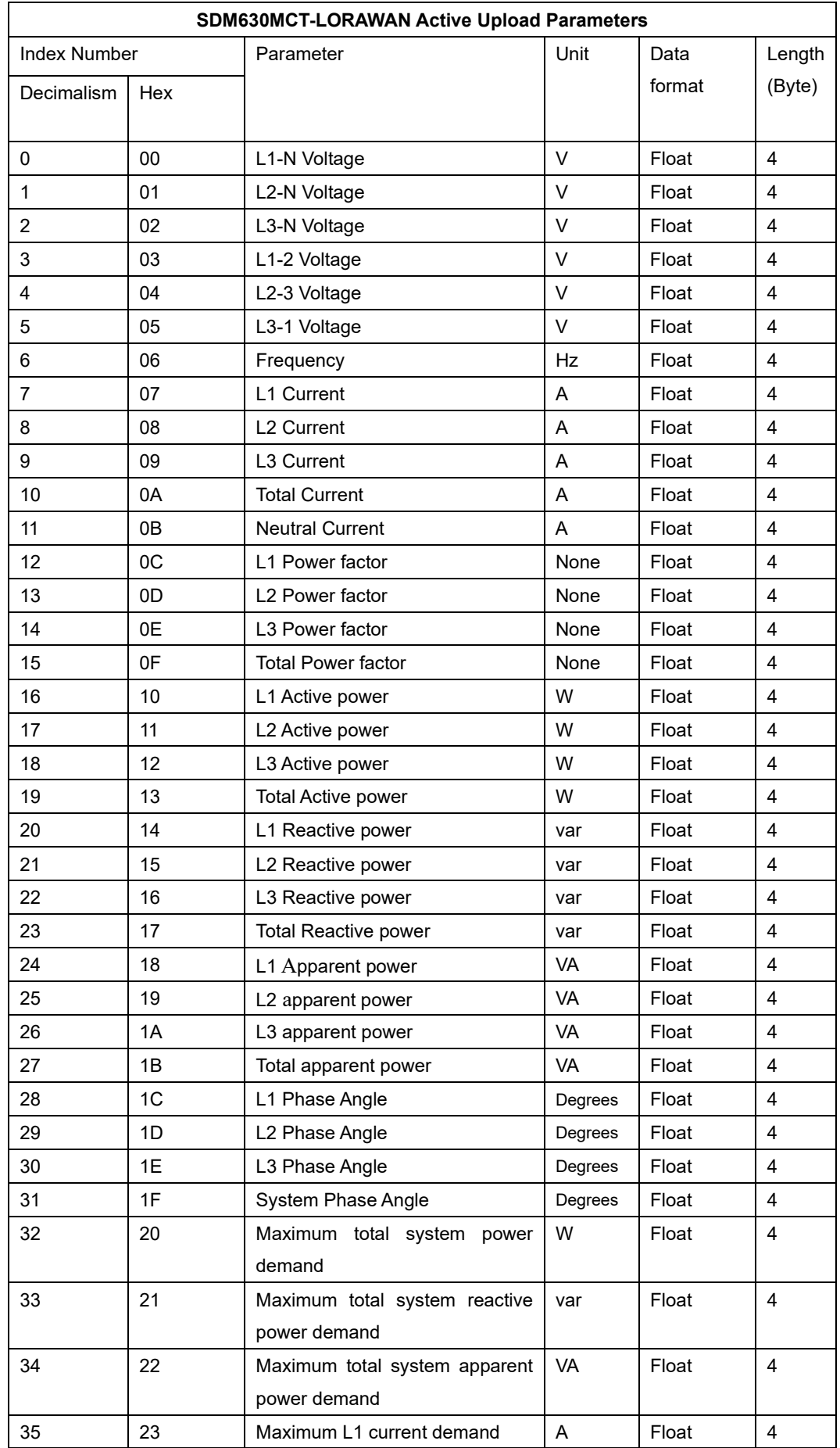

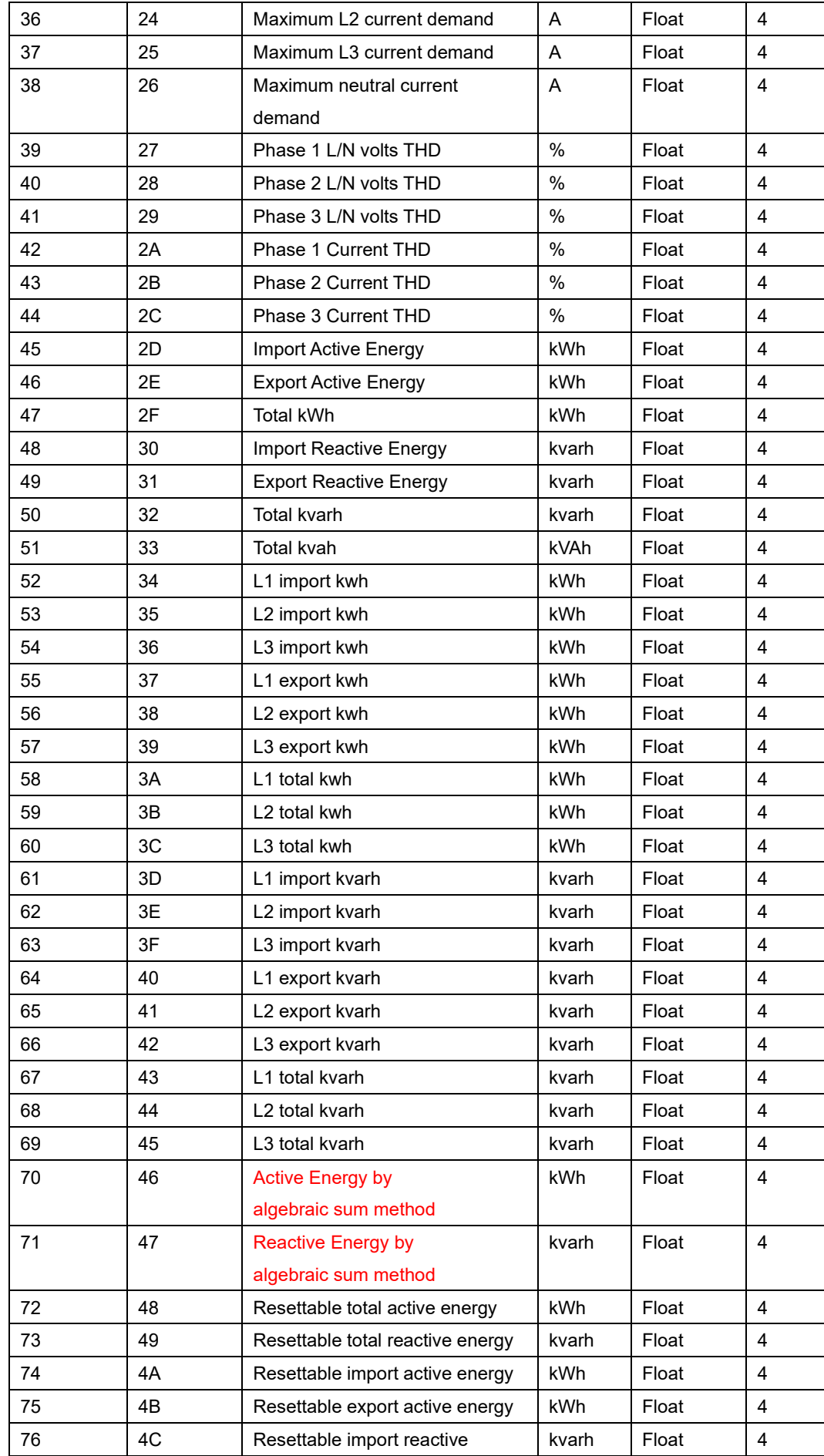

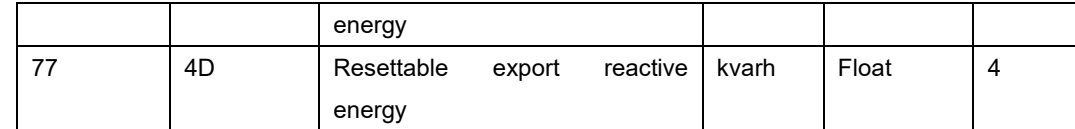

Example: If the register is set as:

00 01 02 FF FF FF FF FF FF FF FF FF FF FF FF FF FF FF FF FF FF FF FF FF FF FF FF FF FF FF,

there are 3 active upload parameters:

L1-N Voltage, L2-N Voltage, L3-N Voltage

#### **Data Format**:

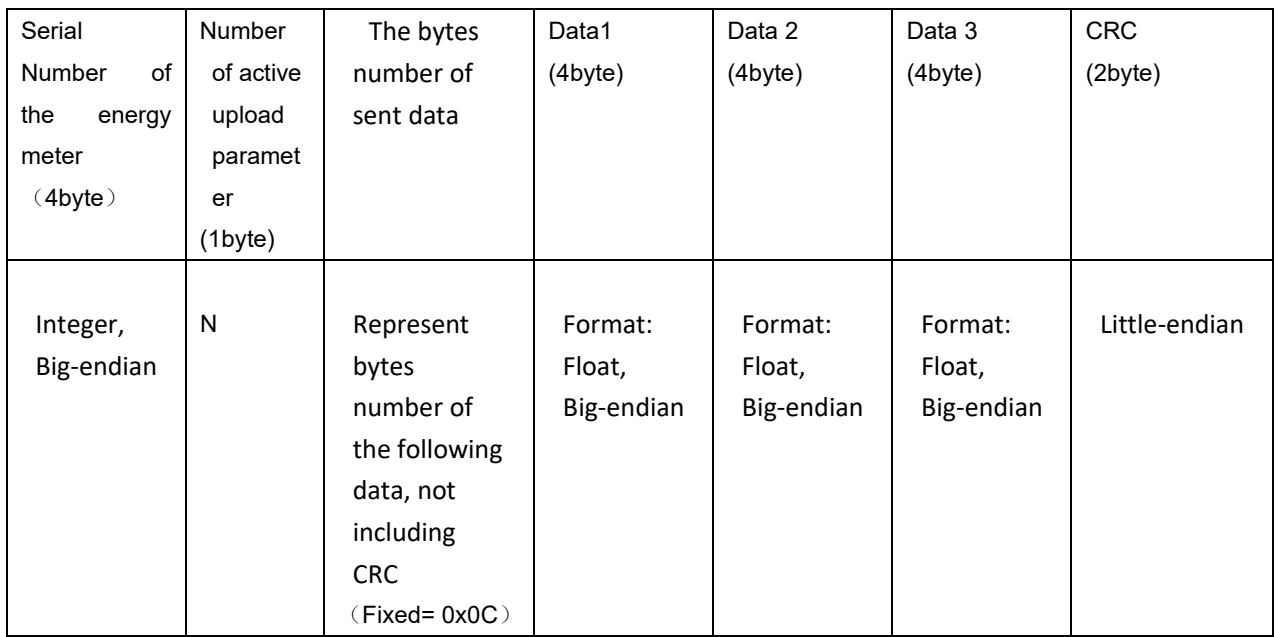

Note:

- 1) For active uploading parameters, only 3 data can be uploaded at a time. If there are more than 3 parameters, the meter will be actively uploaded in batches (completed in each upload window. The operation method is: once the last uploading works successfully, the next data will upload immediately.
- 2) Sometimes, the meter will upload parameters in multiples. The number of active upload parameter (N) can help to check more clearly on which registers are uploaded.

For example:

- NO.1: L1 voltage, L2 voltage, L3 voltgae,
- NO.2: L1 current, L2 current, L3 current
- NO.3: Total kWh, Total kVArh
- N=01 represent the uploading data of L1 Voltage, L2 Voltage, L3 voltage
- 3) The active upload parameters are uploaded in the order specified when the active upload data type is set.